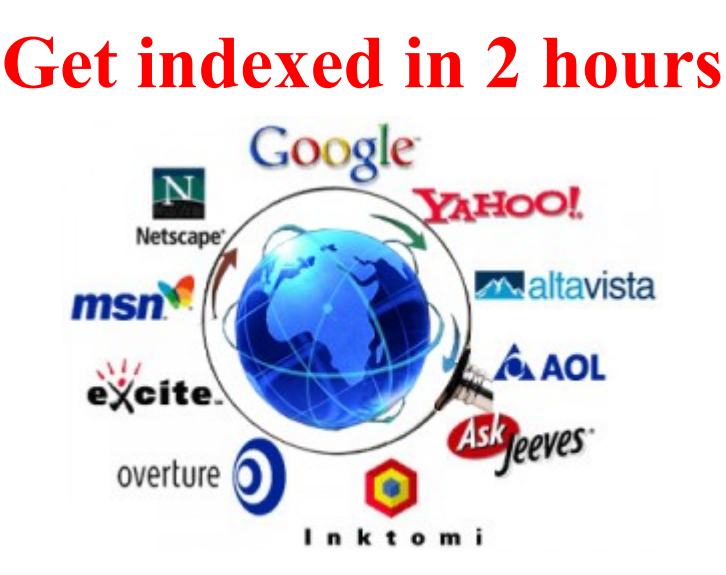

I constantly come across posting on forums from people asking what the quickest way to get indexed on Google is. The secret is to first let Google know that your alive and breathing. The bots won\'t index you unless they know your their and quality PR sites are noticing you.

In quick easy steps, you will not only be indexed by Google in 2 hours, but also be heading up the ladder in your search engine rankings.

Estimated Time: 1 hour

### **Step #1: Choose a Keyword**

• Choose a keyword that is relevant to your site for Google to pick up on.

### **Step #2: Get Ready To Ping**

• Open up your browser and go to: http://www.pingler.com

A list of ping sites is already given to you, but why only ping a few sites when you can scream out to the entire web community?!

Leave the ping sites given to you and include the ping sites from: [http://www.dailyblogtips.com/ping-list/&](http://www.iintense.com/get-indexed-in-2-hours/%5C) : [http://pingler.com](http://pingler.com/)

### **Step #3: Social Media is your friend**

Use the popular social media avenues to your benefit. Sites like Digg and, Newsvine, and Reddit are constantly patroled by Google's bots.

• Create a Digg and Reddit article with your keyword and ping them using Pingler

### **Step #4: PR Backlinks**

Start off on the right foot by letting Google know your are being listed on high PR sites. Create accounts for the sites listed below. After you have created your account, hyperlink your keyword with your domain name in your profile page (html code usually in the  $\degree$  About Me $\degree$  section) – then ping your profile page.

**HTML link code:**  $\langle a \text{ href} \rangle$ "http://www.yoursite.com/>Your Keyword $\langle a \rangle$ 

**Hint**: It\'s best to create a username associated (if not the same) with your keyword.

- www.codeignitor.com (PR:7)
- www.costpernews.com (PR:4) No need to create an account, just post a relative comment with your keyword and site link.
- www.swivel.com (PR6)
- www.virb.com (PR6)
- www.space.com (PR8)
- www.xaraya.com (PR7)
- www.bleacherreport.com (PR7)
- www.acrobatusers.com (PR8)
- www.telegraph.co.uk (PR8)
- www.socialtimes.com (PR6) Leave a comments on this site.

*Don't forget to ping each site after you leave your link!*

### **Ton Of Important Webmaster Tools 100% Free :**

## **VISIT SITE BELOW AND DOWNLOAD ANYTHING YOU WANT FOR FREE:**

<http://livebusinessradio.com/news/?p=616>

# 5 Steps to Increasing Video Traffic

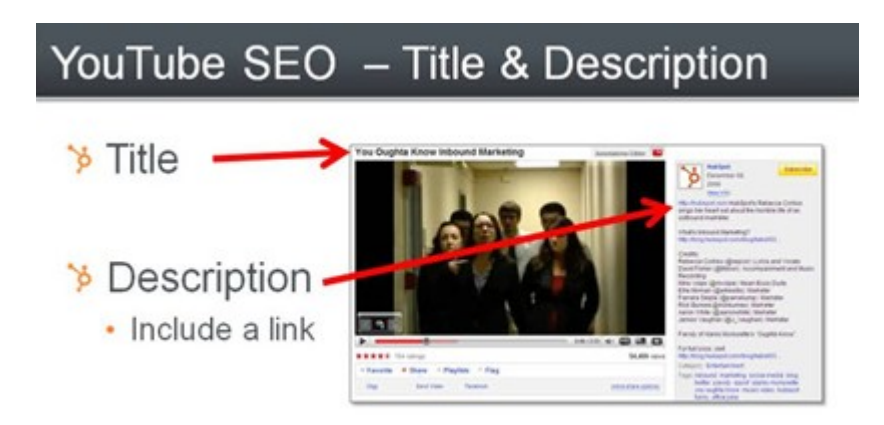

With more video than ever available online, it is increasingly challenging to break through the clutter. Regardless of the type of video, Forrester has identified five rules that all organizations can incorporate to increase their traffic:

**1. Optimize video for search.** Search has become one of the most powerful discovery paradigms for Web content, and video is no exception. Some 38% of all US online users report using search engine results to discover video, ranking far ahead of other methods such as from a portal (19%) or other video destination sites (11%).5 Tips to optimize for search engines include meta data surrounding the video, clean URL structure, and video sitemaps.6

**2. Distribute video across the Web.** Partnering with video portals widens the addressable video audience and can often drive users back to a branded destination. As part of their syndication strategy, consumer product strategy professionals must consider YouTube — 54% of online consumers reported using the site to discover video.7 Beyond the big names, organizations should not forget to target vertical sites that cater to specific affinities and can yield higher click-through — for example, a Samsung video of the latest TV on Engadget is sure to attract a desirable audience.

**3. Add context to the video on the Web page.** Video often performs best in context rather than as a standalone experience. A video player embedded as part of a text article will achieve higher click-through rates than one in an isolated video experience. The company doesn't have to create the context alone, either; user comments, tags, reviews all help to provide a better video experience. Additionally, the text and other details on the page will reinforce search optimization for the video.

**4. Reduce video load time.** Consumer product professionals must ensure a great experience not only in discovery but also in playback — 53% of broadband online consumers cited fast-loading video as a criteria for selecting a video Web site.8 Trading load time for video quality can be a tough balancing act. Forrester recommends working with video platforms that encode videos in multiple bit rates and dynamically optimize playback to the user.

**5. Enable video sharing.** The greatest opportunity to drive traffic actually occurs after a video has been watched. Three viral methods ranked among the top discovery methods for video:

friends recommendation via email (32%), friends recommendation via IM (14%), or directly embedded on a friends' blog or MySpace page (11%).

### **Always Remember:**

When completed an upload of your video, to get the most out of the web you should complete the following…

- Digg the video
- Bookmark it on Reddit
- Go to Pingler and ping your bookmarking submissions and video URL

## **Ton Of Important Webmaster Tools 100% Free :**

# **VISIT SITE BELOW AND DOWNLOAD ANYTHING YOU WANT FOR FREE:**

<http://livebusinessradio.com/news/?p=616>

#### TO YOUR SUCCESS

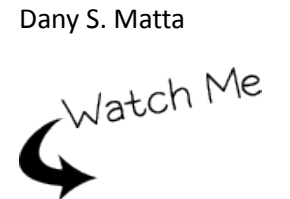

*[http://ask2get.rr.nu](http://ask2get.rr.nu/)*

[http://mattazhostingpro.com](http://mattazhostingpro.com/)

[http://livemusicstations.co.uk](http://livemusicstations.co.uk/)

[http://blackhatsoftware.rr.nu](http://blackhatsoftware.rr.nu/)

[http://ppiblackhat.co.uk](http://ppiblackhat.co.uk/)

[http://blackhatsoftware.rr.nu](http://blackhatsoftware.rr.nu/)

[http://livekaraoketurnkey.rr.nu](http://livekaraoketurnkey.rr.nu/)

<http://livebusinessradio.com/news>

### **DO YOU WANT THOUSANDS OF FREE TOOLS DAILY?**

<http://twitter.com/b2bradio>

<http://livebusinessradio.com/news>